## Fichier:Monter une Communaut Locale Ensemble des logos.PNG

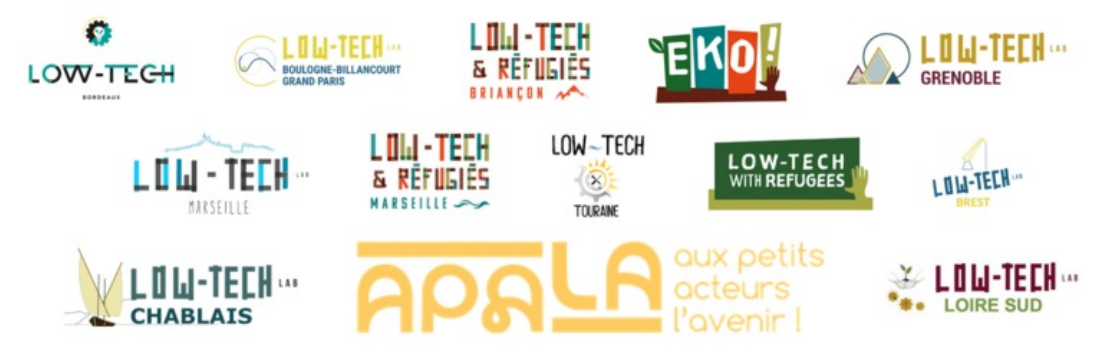

Taille de cet aperçu :799 × 248 [pixels](https://wiki.lowtechlab.org/images/thumb/7/79/Monter_une_Communaut_Locale_Ensemble_des_logos.PNG/799px-Monter_une_Communaut_Locale_Ensemble_des_logos.PNG).

Fichier [d'origine](https://wiki.lowtechlab.org/images/7/79/Monter_une_Communaut_Locale_Ensemble_des_logos.PNG) (1 761 × 547 pixels, taille du fichier : 317 Kio, type MIME : image/png) Monter\_une\_Communaut\_\_Locale\_Ensemble\_des\_logos

## Historique du fichier

Cliquer sur une date et heure pour voir le fichier tel qu'il était à ce moment-là.

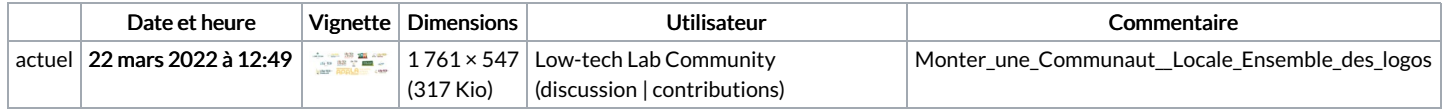

Vous ne pouvez pas remplacer ce fichier.

## Utilisation du fichier

Les 3 pages suivantes utilisent ce fichier :

Monter une [Communauté](https://wiki.lowtechlab.org/wiki/Monter_une_Communaut%25C3%25A9_Locale) Locale Monter une [Communauté](https://wiki.lowtechlab.org/wiki/Monter_une_Communaut%25C3%25A9_Locale/en-gb) Locale/en-gb Monter une [Communauté](https://wiki.lowtechlab.org/wiki/Monter_une_Communaut%25C3%25A9_Locale/fr) Locale/fr

## Métadonnées

Ce fichier contient des informations supplémentaires, probablement ajoutées par l'appareil photo numérique ou le numériseur utilisé pour le créer. Si le fichier a été modifié depuis son état original, certains détails peuvent ne pas refléter entièrement l'image modifiée.

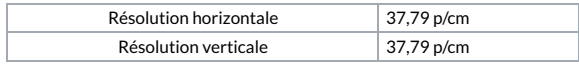